# DC-TRACTION TYPE POWER RECTIFIERS

# FOR MINES, CRANES, ELEVATORS, DC-SHOP SUPPLIES

## TIME PROVEN, CSA-APPROVED, BUILT TO UL, NEMA, ASA, IEC RECOMMENDATIONS

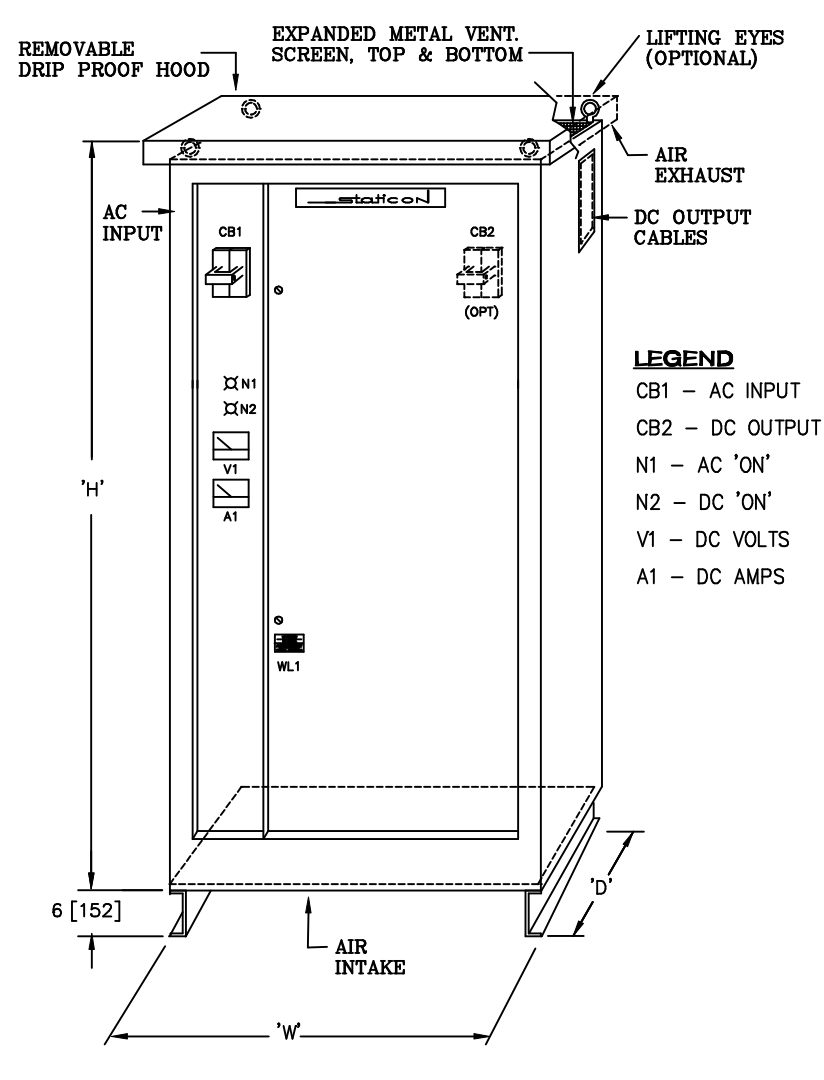

### STANDARD 125 & 250VDC RATINGS

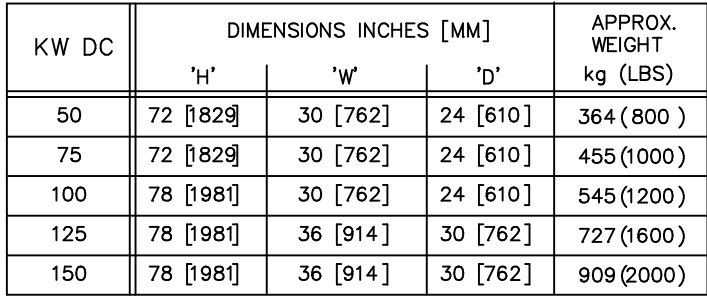

## **ELECTRICAL PERFORMANCE:**

- · 125% 1 HOUR ASA I OVERLOAD.
- 95%-97% EFFICIENCY 0.9-0.95 P.F.
- · CONVECTION COOLED RELIABILITY.
- · LOW, 55-65 dbA AUDIBLE NOISE.
- DIODES O/L-COORDINATE WITH HIGH IC BREAKER (NO FUSES REQUIRED).
- AC INPUT HAS ±5%, ±2.5%V-ADJ. TAPS.
- MEETS CSA/UL CONDUCTIVE EMI.
- DC-VOLT/AMMETER & STATUS/ ALARM LIGHTS.

#### **MECHANICAL FEATURES:**

- · HEAVY DUTY NEMA 2 ENCLOSURE.
- · DESIGN FOR MAINTENANCE THROUGH FRONT DOOR.
- · FINISH: ASA 61 GREY.
- 6" OFF FLOOR MTG. ENCLOSURE.

#### **OPTIONAL FEATURES:**

- DC FILTER SURGE SUPPRESSOR.
- ~10% REGEN POWER SUPPRESSOR WITH RESISTOR LOAD BANK.
- · 50hz. 380-416V DESIGN.
- · 12 PULSE, LOW THD, DESIGN.
- · DC OUTPUT BREAKER.
- · DC CT TRANSDUCER METERING FOR REMOTE MONITORING (0-10V).
- · OTHER AC/DC VOLT & KW RATINGS.
- · 4000 METER ALTITUDE DESIGNS.

#### **ORDER INFORMATION**

- AC INPUT VOLTS, PHASE, FREQUENCY.
- · UPSTREAM POWER IC.
- . MIN/MAX LOAD, DC OUTPUT VOLTAGE.
- · MOTOR TYPE & H.P. RATING.
- · ENVIRONMENTAL CONDITIONS. ROOM TEMP.\_\_\_\_\_R.H.\_\_\_\_\_\_VENTING.
- · OPTIONS: (SEE ABOVE).

390 TAPSCOTT RD, SCARBOROUGH ONTARIO CANADA MIB 2Y9  $\overline{\text{stat}}$  CON LTD. TEL.(416)291-3723 FAX.(416)291-3871 E-mail: sales@staticon.co

# OTHER STATICON PRODUCTS

- · FULLY IUG-REGULATED, AUTO START STOP, MINE LOCO BATTERY CHARGER
- STATIVOLT<sup>®</sup> AC LINE VOLTAGE REGULATOR-CONDITIONER